# Statistik für Informatiker, SS 2022 **2. Ideen aus der Statistik 2.4 Erganzung: Weitere Tests ¨** ∗

Matthias Birkner

<http://www.staff.uni-mainz.de/birkner/StatInfo22/>

### Inhalt

 $\chi^{\mathsf{2}}$ [-Tests](#page-2-0)  $\chi^{\mathsf{2}}$ -Test für feste Gewichte  $\chi^{\mathsf{2}\mathsf{-Test}}$  auf Homogenität [Erganzung: Zum Simpson-Paradoxon](#page-29-0) ¨

[Einfaktorielle Varianzanalyse und](#page-34-0) *F*-Test

[Zwei nicht-parametrische Tests](#page-48-0) [Mediantest](#page-48-0) [Wilcoxon-Test](#page-51-0)

[Zum Kolmogorov-Smirnov-Test](#page-65-0)

Zur "[reinen Lehre" des statistischen Testens](#page-68-0)

<span id="page-2-0"></span>**Beispiel.** Wir vermuten, dass ein gegebener sechsseitiger Würfel unfair ist.

Bei 120-maligem Würfeln finden wir folgende Häufigkeiten:

| $i$   | 1  | 2  | 3  | 4  | 5  | 6  |
|-------|----|----|----|----|----|----|
| $h_i$ | 13 | 12 | 20 | 18 | 26 | 31 |

Wenn der Würfel fair wäre, würden wir jeden möglichen Ausgang 1, 2, . . . , 6 im Mittel jeweils 20-mal erwarten.

Sind die beobachteten Abweichungen durch "reine<br>Zufalleschwenkungen" plaueibel erklärber? Zufallsschwankungen" plausibel erklärbar?

## $\chi^{\mathsf{2}\mathsf{-Test}}$  für feste Gewichte:

## Die allgemeine Situation

Ein Experiment mit *s* möglichen Ausgängen werde *n* mal (unabhängig) wiederholt, Ausgang *i* habe die (unbekannte) Wahrscheinlichkeit ϑ*<sup>i</sup>* , *<sup>i</sup>* <sup>=</sup> <sup>1</sup>, . . . , *<sup>s</sup>*.

Angenommen, wir beobachten *h<sup>i</sup>* -mal Ausgang *<sup>i</sup>* fur¨ *<sup>i</sup>* <sup>=</sup> <sup>1</sup>, . . . , *<sup>s</sup>*.

Passt dies zur (Null-)Hypothese

$$
H_0: \vartheta = (\vartheta_1, \ldots, \vartheta_s) = (\rho_1, \ldots, \rho_s) = \rho
$$

für einen vorgegebenen Vektor  $\rho$  von Wahrscheinlichkeitsgewichten (auf {1, . . . , *s*})? Wenn die Nullhypothese gilt, so ist der Vektor der beobachteten Häufigkeiten multinomialverteilt (vgl. Beispiel 1.18):  $(H_1^{(n)}$  $H_1^{(n)},...,H_s^{(n)}$ *s*<sup>('''</sup>) ∼ Mult<sub>*n*; $\rho_1$ ,..., $\rho_s$ </sub>, d.h.

$$
P_{\rho}\left(H_1^{(n)}=k_1,\ldots,H_s^{(n)}=k_s\right)=\binom{n}{k_1,k_2,\ldots,k_s}\rho_1^{k_1}\rho_2^{k_2}\cdots\rho_s^{k_s}
$$

und insbesondere ist  $\mathbb{E}_{\rho}[H^{(n)}_i]$  $\binom{n}{i}$  = *n<sub>ρ<sub>i</sub>*</sub> für *i* = 1, . . . , *s* (beachte: unter  $H_0$  ist  $H_i^{(n)}$  $\int_i^{(1)} \cdot \text{Bin}_{n,\rho_i}$ 

Wir bilden

$$
D := \sum_{i=1}^{s} \frac{(H_i^{(n)} - n\rho_i)^2}{n\rho_i}
$$

um die typischen Abweichungen vom Erwartungswert zu quantifizieren.

**Satz.** Sei 
$$
\rho \in \Delta_s := \{(\vartheta_1, \ldots, \vartheta_s) \in [0, 1]^s : \vartheta_1 + \cdots + \vartheta_s = 1\},
$$
  

$$
(H_1^{(n)}, \ldots, H_s^{(n)}) \sim \text{Mult}_{n; \rho_1, \ldots, \rho_s},
$$

dann gilt

$$
\sum_{j=1}^{s} \frac{(H_i^{(n)} - n\rho_i)^2}{n\rho_i} \xrightarrow[n \to \infty]{d} \chi_{s-1}^2
$$

Für *m* ∈ ℕ ist die χ<sup>2</sup><sub>*m*</sub>-Verteilung ("Chi-Quadrat-Verteilung mit *m*<br>Ereiheitegrader") die Verteilung der Summe Freiheitsgraden") die Verteilung der Summe

$$
Z_1^2 + \dots + Z_m^2 \sim \chi_m^2
$$

wobei *Z*<sub>1</sub>, . . . , *Z*<sub>*m*</sub> u.i.v. ∼  $\mathcal{N}_{0,1}$ 

Die χ 2 *<sup>m</sup>*-Verteilung besitzt die Dichtefunktion

$$
\frac{1}{\Gamma(m/2)}2^{-m/2}x^{\frac{m}{2}-1}e^{-x/2}\mathbf{1}_{[0,\infty)}(x)
$$

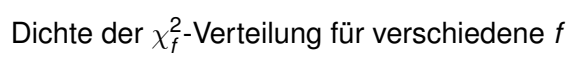

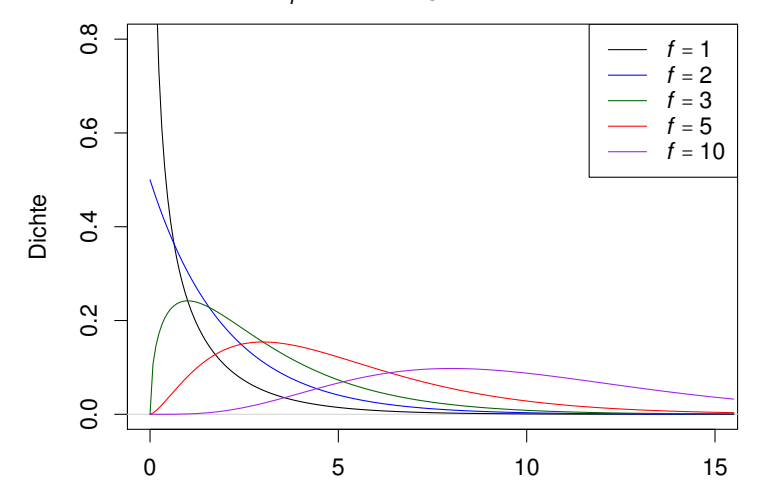

### Zum theoretischen Hintergrund

Wo kommen hier die Quadrate von Normalverteilten her?

Es steckt eine Version des multivariaten zentralen Grenzwertsatzes dahinter:

Sei 
$$
u_\rho := (\sqrt{\rho_1}, \dots, \sqrt{\rho_s}) \in \mathbb{R}^s
$$
 (beachte:  $||u_\rho|| = 1$ ),  
\n $\mathbb{H}_\rho := \{x \in \mathbb{R}^s : x \cdot u_\rho = 0\}$   
\n(die Hyperebene durch den Ursprung mit Normale  $u_\rho$ )  
\nund  $\Pi_\rho : \mathbb{R}^s \to \mathbb{H}_\rho$ ,  $\Pi_\rho(x) = x - (x \cdot u_\rho)u_\rho$   
\n(die orthogonale Projektion auf  $\mathbb{H}_\rho$ )

dann gilt

$$
\Big(\frac{H_i^{(n)}-n\rho_i}{\sqrt{n\rho_i}}\Big)_{i=1,\ldots,s}\xrightarrow[n\to\infty]{}\Pi_\rho(Z)
$$

mit  $Z = (Z_1, \ldots, Z_s)$  *s*-dim. Standard-normal

$$
\Big(\frac{H_i^{(n)}-n\rho_i}{\sqrt{n\rho_i}}\Big)_{i=1,\dots,s}\xrightarrow{n\to\infty}\Pi_\rho(Z)
$$

mit  $Z = (Z_1, \ldots, Z_s)$  *s*-dim. Standard-normal

Man "verliert" gewissermaßen einen Freiheitsgrad durch die<br>Preiektion auf den (s. 1) dimensienelen Teilreum D Projektion auf den (*s* − 1)-dimensionalen Teilraum Π<sup>ρ</sup>

Fur Details siehe die Literatur, z.B. [Georgii, Kap. 11.1–11.2], ¨ wir beobachten hier nur:

Cov
$$
[H_i^{(n)}, H_j^{(n)}] = \begin{cases} n_{\rho_i}(1 - \rho_i), & i = j, \\ -n_{\rho_i \rho_j}, & i \neq j \end{cases}
$$
  
somit für  $\widetilde{H}_i^{(n)} = \frac{H_i^{(n)} - n_{\rho_i}}{\sqrt{n_{\rho_i}}} : \text{Cov}[\widetilde{H}_i^{(n)}, \widetilde{H}_j^{(n)}] = \begin{cases} 1 - \rho_i^2, & i = j, \\ -\rho_i \rho_j, & i \neq j \end{cases}$   
d.h. die Kovarianzmatrix  $C = (\text{Cov}[\widetilde{H}_i^{(n)}, \widetilde{H}_j^{(n)}])_{i,j=1,...,s}$  ist  $C = I - (\rho_i \rho_j)_{i,j=1,...,s}$  (mit  $I = s \times s$ -Einheitsmatrix) und dies ist die Kovarianzmatrix von  $\Pi_\rho(Z)$ 

 $\chi^2$ **-Test für feste Gewichte** (auch  $\chi^2$ -Anpassungstest genannt)

$$
\begin{aligned} \n\text{Sei } \vartheta \in \Theta &= \Delta_{\mathcal{S}} \coloneqq \{ (\vartheta_1, \dots, \vartheta_{\mathcal{S}}) \in [0, 1]^{\mathcal{S}} : \vartheta_1 + \dots + \vartheta_{\mathcal{S}} = 1 \}, \\ \n\text{unter } P_{\vartheta} \text{ sei } (H_1, \dots, H_{\mathcal{S}}) &\sim \text{Mult}_{n; \vartheta_1, \dots, \vartheta_{\mathcal{S}}} .\n\end{aligned}
$$

Sei <sup>ρ</sup> <sup>∈</sup> <sup>∆</sup>*s*,

$$
D:=\sum_{i=1}^s\frac{(H_i-n\rho_i)^2}{n\rho_i},
$$

 $\alpha \in (0,1)$ , *q* das  $(1-\alpha)$ -Quantil der  $\chi^2_{s-1}$ -Verteilung.

Der Test von  $H_0$ : { $\vartheta = \rho$ } gegen  $H_1$ : { $\vartheta \neq \rho$ } mit Ablehnungsbereich  $\{D > q\}$  hat (asymptotisches) Niveau  $\alpha$ .

(Dies folgt aus obigem Satz.)

Die Quantile der  $\chi^2$ -Verteilungen findet man (traditionell) in Quantiltabellen,

R kennt [d|p|q|r]chisq (z.B.  $\text{qchisq} \left( \beta, \text{ d} \mathsf{f=m} \right)$  berechnet das  $\beta$ -Quantil von  $\chi^2_m$ )

#### Zurück zu unserem Beispiel:

Bei 120-maligem Würfeln fanden wir folgende Häufigkeiten:

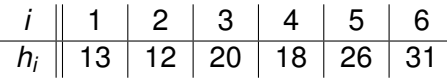

R **kennt den**  $\chi^2$ **-Test**: chisq.test

 $> w \leftarrow c(13, 12, 20, 18, 26, 31)$  $>$  chisq.test(w,p=c(1/6,1/6,1/6,1/6,1/6,1/6))

Chi-squared test for given probabilities

data: w  $X$ -squared = 13.7, df = 5, p-value = 0.01763

### Eine Alternative: *p*-Wert per Simulation

Die asymptotische Aussage obigen Satzes sagt nichts darüber, wie groß *n* sein sollte, damit die Approximation plausibel ist.

Eine oft zitierte Faustregel (für die Gültigkeit der  $\chi^2$ -Approximation) ist *n<sub>Pi*</sub>  $\geq$  5 für alle *i*.

Wir können den *p*-Wert auch näherungsweise bestimmen, indem wir *D* sehr oft unter der Nullhypothese simulieren:

*<sup>D</sup>*1, . . . , *<sup>D</sup><sup>M</sup>* simulierte Werte, wir haben *<sup>D</sup>* <sup>=</sup> *<sup>d</sup>* beobachtet: Lehne  $H_0$  zum Niveau  $\alpha$  ab, wenn

$$
\frac{1}{M} \#\{1 \leq i \leq M : D_i \geq d\} \leq \alpha
$$

gilt.

### Eine Alternative: *p*-Wert per Simulation

Lassen wir für das Beispiel R den *p*-Wert via Simulation bestimmen:

> w <- c(13,12,20,18,26,31) > chisq.test(w, p=c(1/6,1/6,1/6,1/6,1/6,1/6), simulate.p.value=TRUE)

Chi-squared test for given probabilities with simulated p-value (based on 2000 replicates)

data: w  $X$ -squared = 13.7, df = NA, p-value = 0.01799

#### **Beispiel** (Mendels Erbsenexperimente<sup>1</sup>).

Beim Kreuzen von Doppelhybriden erwarten wir folgende Phänotypwahrscheinlichkeiten unter Mendel'scher Segregation ( rund" und " gelb" sind jeweils dominant, *<sup>n</sup>* <sup>=</sup> <sup>556</sup> www.come.com<br>Versuche):

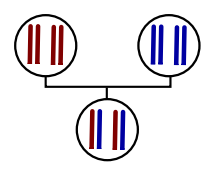

#### Mendels Beobachtungen:

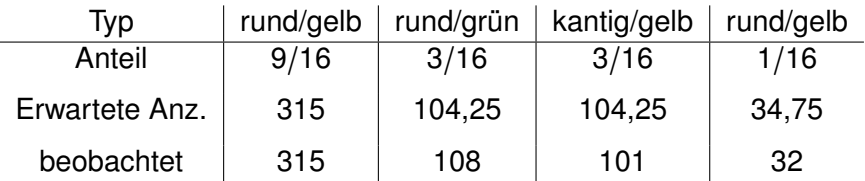

 $1$ Gregor Mendel, 1822–1884; G. Mendel, Versuche über Pflanzenhybriden, Verhandlungen des naturforschenden Vereines in Brünn, Bd. IV fur das Jahr 1865, Abhandlungen: 3–47, (1866). ¨

#### Analysieren wir Mendels Daten mit R:

 $> x \leq -c(315, 108, 101, 32)$ 

 $>$  chisq.test(x, p=c(9/16,3/16,3/16,1/16))

Chi-squared test for given probabilities

data: x  $X$ -squared = 0.47, df = 3, p-value = 0.9254

Insoweit passen die Daten sehr gut zu den theoretischen Häufigkeiten.

(Manche haben später argumentiert: "fast zu gut")

#### <span id="page-15-0"></span> $\chi^2$ -Test auf Homogenität

auch  $\chi^2$ -Test auf Unabhängigkeit oder Pearsons  $\chi^2$ -Test genannt

```
(nach Karl Pearson, 1857–1936)
```
In einem Experiment werden zwei "Merkmale" beobachtet,

und es geht grob gesprochen darum, ob die Verteilungen von Merkmal 1 und von Merkmal 2 unabhängig sind.

#### $\chi^2$ -Test auf Homogenität: Situation (abstrakt)

In einem Experiment werden zwei "Merkmale" beobachtet,<br>webei das erste Merkmal a und das zweite Merkmal b viel wobei das erste Merkmal *a* und das zweite Merkmal *b* viele Ausprägungen besitzt (also insgesamt  $s = a \cdot b$  mögliche Ausgänge).

Unter *n* u.a. Wiederholungen werde *hij* mal Ausgang (*i*, *j*) beobachtet (*<sup>i</sup>* <sup>∈</sup> {1, <sup>2</sup>, . . . , *<sup>a</sup>*}, *<sup>j</sup>* <sup>∈</sup> {1, <sup>2</sup>, . . . , *<sup>b</sup>*}), man fasst die Beobachtungen in einer *a* × *b*-Kontingenztafel zusammen:

| j        | 1        | 2        | 3        |          |
|----------|----------|----------|----------|----------|
| 1        | $h_{11}$ | $h_{12}$ | $h_{13}$ | $h_{11}$ |
| 2        | $h_{21}$ | $h_{22}$ | $h_{23}$ | $h_{21}$ |
| $h_{11}$ | $h_{22}$ | $h_{23}$ | $h_{21}$ |          |

mit Zeilensummen *<sup>h</sup>i*<sup>⋅</sup> <sup>=</sup> <sup>∑</sup> *b j*=1 *hij*, Spaltensummen  $h_j = \sum_{i=1}^a h_{ij}$  $i$ und Gesamtsumme *h*<sub> $i$ </sub> =  $\sum_{i=1}^{a} \sum_{j=1}^{b} h_{ij} = n$ 

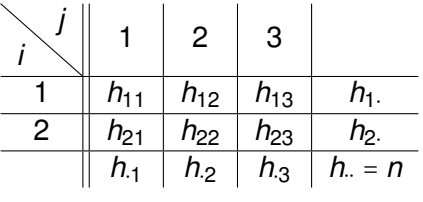

Wir fassen die beobachteten Häufigkeiten als Realisierungen einer multinomial $(n, (\vartheta_{ij})_{i=1,\dots,a}$ ;*j*=1,...,*b*)-verteilten ZV  $(H_{ii})_{i=1,...,a; i=1,...,b}$  auf, wobei (ϑ*ij*)*i*=1,...,*a*;*j*=1,...,*<sup>b</sup>* ein *a* ⋅ *b*-dimensionaler Vektor von Wahrscheinlichkeitsgewichten ist.

Passen die Beobachtungen zur Nullhypothese, dass

$$
\vartheta_{ij} = \eta_i \cdot \rho_j
$$
, für  $i = 1, ..., a, j = 1, ..., b$ 

mit (η*i*)*i*=1,...,*a*, (ρ*j*)*j*=1,...,*<sup>b</sup>* gewissen *a*- bzw. *b*-dimensionalen Vektoren von Wahrscheinlichkeitsgewichten?

Wir bilden

$$
\widehat{\vartheta}_{i.} = \frac{H_{i.}}{n}, \quad \widehat{\vartheta}_{.j} = \frac{H_{.j}}{n}
$$

(dies sind die ML-Schätzer für  $\eta_i$  bzw. für  $\rho_i$ ) und die Teststatistik

$$
D = \sum_{i=1}^{a} \sum_{j=1}^{b} \frac{(H_{ij} - n\widehat{\vartheta}_i, \widehat{\vartheta}_j)^2}{n\widehat{\vartheta}_i, \widehat{\vartheta}_j}
$$

Unter

$$
H_0: \mathbf{C}_{ij}(\vartheta_{ij})_{i=1,\dots,a;j=1,\dots,b} \text{ hat Productform}^a
$$

ist *D* (approximativ)  $\chi^2_{(a-1)(b-1)}$ -verteilt.

#### $\chi^2$ -Test auf Homogenität

$$
D = \sum_{i=1}^{a} \sum_{j=1}^{b} \frac{(H_{ij} - n\widehat{\vartheta}_i, \widehat{\vartheta}_{.j})^2}{n\widehat{\vartheta}_i, \widehat{\vartheta}_{.j}}
$$

mit

$$
\widehat{\vartheta}_{i\cdot} = \frac{H_{i\cdot}}{n}, \quad \widehat{\vartheta}_{\cdot j} = \frac{H_{\cdot j}}{n}
$$

Lehne  $H_0$  zum Niveau  $\alpha$  ab, falls der beobachtete Wert größer ist als das (1 –  $\alpha$ )-Quantil der  $\chi^2$ -Verteilung mit (*a* – 1)(*b* – 1) Freiheitsgraden.

Dahinter steckt wieder eine Projektion einer (hochdimensionalen) Normalverteilung, Intuition für die Anzahl Freiheitsgrade: Es gibt im "freien Modell" (ohne Unabhängigkeitsannahme) *a ⋅ b* − 1 Parameter, wir haben (*a* − 1) + (*b* − 1) Parameter geschätzt, es bleiben *a* ⋅ *b* − 1 − (*a* − 1) − (*b* − 1) = (*a* − 1)(*b* − 1) "Freiheitsgrade".

### Beispiel

Der Kuhstärling ist ein Brutparasit des Oropendola.

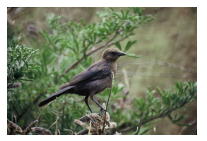

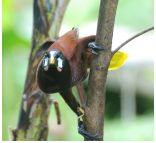

[photo \(c\) by J. Oldenettel](http://commons.wikimedia.org/wiki/File:Montezuma_Oropendola.jpg)

- ▸ Normalerweise entfernen Oropendolas alles aus ihrem Nest, was nicht genau nach ihren Eiern aussieht.
- ▸ In einigen Gegenden sind Kuhstarling-Eier gut von ¨ Oropendola-Eiern zu unterscheiden und werden trotzdem nicht aus den Nestern entfernt.
- ▶ Mögliche Erklärung: Nester mit Kuhstärling-Eiern sind eventuell besser vor Befall durch Dasselfliegenlarven geschützt.

(vgl. N.G. Smith, The advantage of being parasitized.

*Nature* 219(5155):690-4, (1968))

#### Anzahlen von Nestern, die von Dasselfliegenlarven befallen

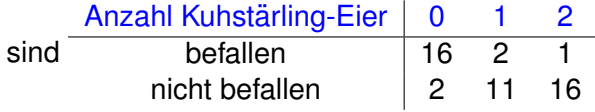

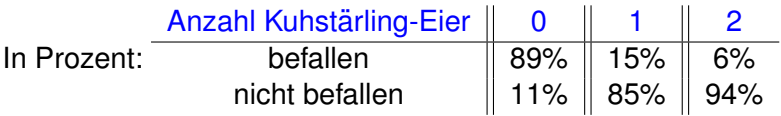

- ▸ Anscheinend ist der Befall mit Dasselfliegenlarven reduziert, wenn die Nester Kuhstärlingeier enthalten. Statistisch signifikant?
- ▸ Nullhypothese: Die Wahrscheinlichkeit eines Nests, mit Dasselfliegenlarven befallen zu sein hängt nicht davon ab, ob oder wieviele Kuhstärlingeier in dem Nest liegen.

Anzahlen der von Dasselfliegenlarven befallenen Nester

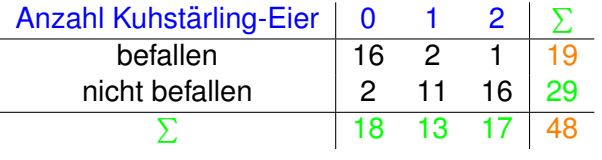

Welche Anzahlen würden wir unter der Nullhypothese erwarten?

Das selbe Verhältnis 19/48 in jeder Gruppe.

Erwartete Anzahlen von Dasselfliegenlarven befallener Nester, bedingt auf die Zeilen- und Spaltensummen:

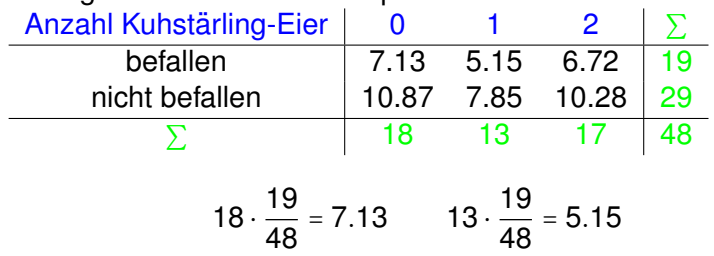

Alle anderen Werte sind nun festgelegt durch die Summen.

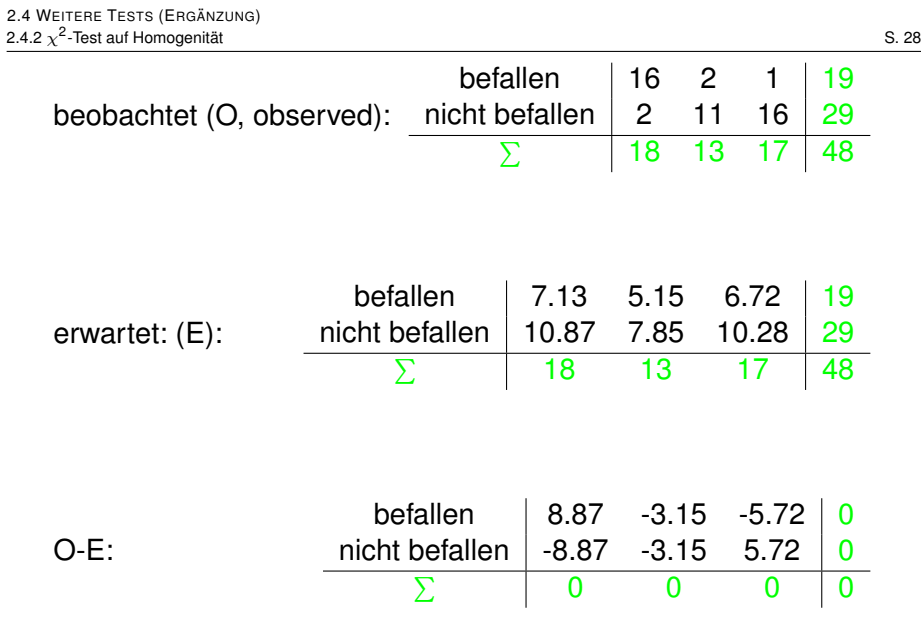

$$
D=\sum_{i=1}^a\sum_{j=1}^b\frac{(H_{ij}-n\widehat\vartheta_i.\widehat\vartheta_{\cdot j})^2}{n\widehat\vartheta_i.\widehat\vartheta_{\cdot j}}=\sum_{i,j}\frac{(O_{ij}-E_{ij})^2}{E_{ij}}=29.5
$$

Beachte:

- ▸ Wenn die Zeilen- und Spaltensummen gegeben sind, bestimmen bereits 2 Werte in der Tabelle alle anderen **Werte**
- ▸ Insbesondere df=2 fur Kontingenztafeln mit zwei Zeilen ¨ und drei Spalten.

## Wir haben den Wert  $\chi^2$  = 29.5 beobachtet.

Unter der Nullhypothese "die Wahrscheinlichkeit, mit der ein<br>Nest von Dasselfliegenlarven befallen wird, bängt nicht von Nest von Dasselfliegenlarven befallen wird, hangt nicht von der ¨ Anzahl Kuhstärling-Eier ab" ist die Teststatistik (approximativ)  $\chi^2$ -verteilt mit 2 = (2 – 1)  $\cdot$  (3 – 1) Freiheitsgraden.

Das 99%-Quantil der  $\chi^2$ -Verteilung mit df=2 ist 9.21 (<29.5), wir können also die Nullhypothese zum Signifikanzniveau 1% ablehnen.

(Denn wenn die Nullhypothese zutrifft, so würden wir in weniger als 1% der Fälle einen so extremen Wert der  $\chi^2$ -Statistik beobachten.)

(Siehe die folgenden Folien für die mit dem Computer bestimmten exakten *p*-Werte.)

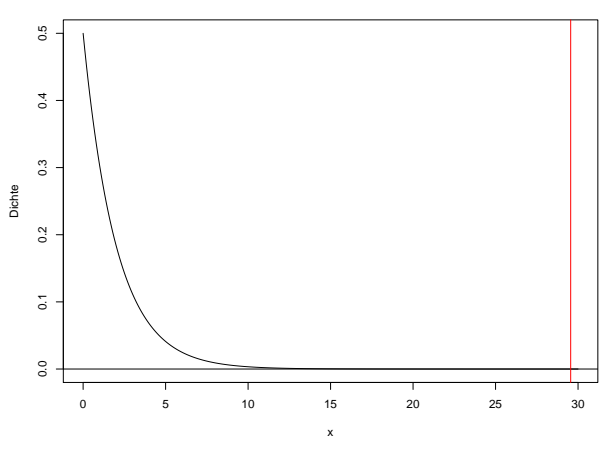

**Dichte der chi−Quadrat−Verteilung mit df=2 Freiheitsgraden**

Bemerkung 1: Genauere Rechnung ergibt: Für ein  $\chi^2_2$ -verteiltes *X* gilt  $\mathbb{P}(X \ge 29.6) = 3.74 \cdot 10^{-7}$  (was hier wörtlich der *p*-Wert des  $\chi^2$ -Tests auf Unabhängigkeit wäre, in dieser Genauigkeit für statistische Zwecke allerdings sinnlos ist).

Bemerkung 2: Um die Gültigkeit der  $\chi^2$ -Approximation (und der Faustregel) in diesem Beispiel einzuschätzen, könnten wir wieder den Computer beauftragen, durch vielfach wiederholte Simulation den *p*-Wert zu schätzen. Mit **R** funktioniert das folgendermaßen:

```
> M \le - matrix(c(16, 2, 2, 11, 1, 16), nrow=2)
> M
    [1] [2] [3][1,] 16 2 1
[2,] 2 11 16
> chisq.test(M,simulate.p.value=TRUE,B=50000)
 Pearson's Chi-squared test with simulated p-value
  (based on 50000 replicates)
data: M
X-squared = 29.5544, df = NA, p-value = 2e-05
```
Wir sehen: Der empirisch geschätze *p*-Wert 2 ⋅ 10<sup>-5</sup> stimmt zwar nicht mit dem aus der  $\chi^2$ -Approximation überein, aber beide sind hochsignifikant klein (und in einem Bereich, in dem der exakte Wert sowieso statistisch " sinnlos" ist). Insoweit ist die Faustregel hier bestätigt.

### <span id="page-29-0"></span>Simpson-Paradoxon

Durch Zusammenfassen von Gruppen können sich (scheinbare) statistische Trends in ihr Gegenteil verkehren.

Dieses Phänomen heißt Simpson-Paradoxon oder Yule-Simpson-Effekt.

(nach Edward H. Simpson, \*1922 und George Udny Yule, 1871–1951)

### Simpson-Paradoxon

#### **Beispiel: Zulassungsstatistik der UC Berkeley 1973**

Im Herbst 1973 haben sich an der Universität Berkeley 12763 Kandidaten für ein Studium beworben, davon 8442 Männer und 4321 Frauen. Es kam zu folgenden Zulassungszahlen:

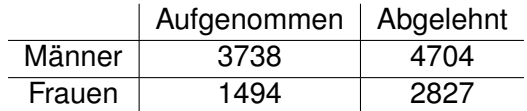

Demnach betrug die Zulassungsquote bei den Männern  $\frac{3738}{8442} \approx 44\%$ , bei den Frauen nur  $\frac{1494}{4321} \approx 35\%.$ 

Ein  $\chi^2$ -Test auf Homogenität (z.B. mit R) zeigt, dass eine solche Unverhältnismäßigkeit nur mit verschwindend kleiner Wahrscheinlichkeit durch "reinen Zufall" entsteht:<br>'

```
> berkeley <- matrix(c(3738,1494,4704,2827),
                                        nrow=2)
> berkeley
     [1, 1] [2][1,] 3738 4704
[2,] 1494 2827
> chisq.test(berkeley,correct=FALSE)
Pearson's Chi-squared test
data: berkeley
X-squared = 111.2497, df = 1, p-value < 2.2e-16
```
Dieser Fall hat einiges Aufsehen erregt, s.a. P.J. Bickel, E.A. Hammel, J.W. O'Connell, Sex Bias in Graduate Admissions: Data from Berkeley, *Science*, **187**, no. 4175, 398–404 (1975).

Das Ungleichgewicht verschwindet, wenn man die Zulassungszahlen nach Departments aufspaltet:

Es stellt sich heraus, dass innerhalb der Departments die Aufnahmewahrscheinlichkeiten nicht signifikant vom Geschlecht abhängen, aber sich Frauen häufiger bei Departments mit (absolut) niedriger Aufnahmequote beworben haben als Männer – dies ist ein Beispiel für das *Simpson-Paradox*.

Die genauen nach Departments aufgeschlüsselten Bewerberund Zulassungszahlen sind leider nicht öffentlich zugänglich (siehe aber Abb. 1 in Bickel et. al, loc. cit., fur eine grafische ¨ Aufbereitung der Daten, die den Simpson-Effekt zeigt).

Bickel et. al demonstrieren das Phänomen mittels eines hypothetischen Beispiels:

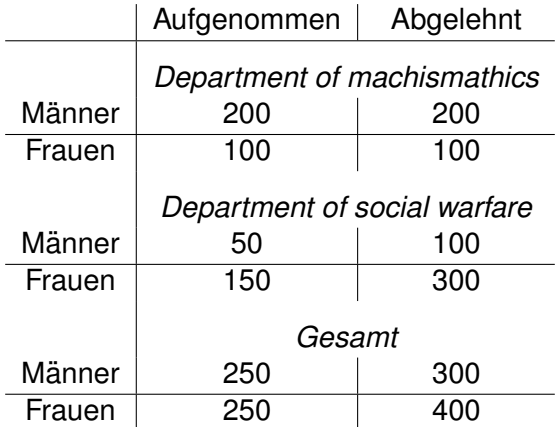

### <span id="page-34-0"></span>Erinnerung

Nehmen wir an, wir haben zufällige Stichproben aus 2 Gruppen:

 $x_1, x_2, \ldots, x_{n_1}$ *n*<sup>1</sup> Beobachtungswerte aus Population 1,

 $y_1, y_2, \ldots, y_{n_2}$ *n*<sup>2</sup> Beobachtungswerte aus Population 2

(beispielsweise die Länge von Backenzähnen für zwei Stichproben von zwei verschiedenen Urpferdchen-Arten).

Der (uns unbekannte) wahre Populationsmittelwert ist

 $\mu_1$  in Population 1,  $\mu_2$  in Population 2.

**Frage** Ist (angesichts der Beobachtungen) die Annahme

 $\mu_1 = \mu_2$  plausibel?

## Erinnerung (ungepaarter *t*-Test)

#### Gegeben

 $X_1, X_2, \ldots, X_n$ *n*<sup>1</sup> Beobachtungswerte aus Population 1,  $y_1, y_2, \ldots, y_{n_2}$ *n*<sup>2</sup> Beobachtungswerte aus Population 2

#### Um die Nullhypothese

 $H_0$ :  $\mu_1 = \mu_2$  d.h. Mittelwerte in beiden Populationen gleich

zu püfen, können wir den ungepaarten t-Test verwenden.
## Erinnerung

(zweiseitiger, ungepaarter *t*-Test, Ann. gleicher Varianzen)

Mit

\n
$$
\overline{x} = \frac{1}{n_1} \sum_{i=1}^{n_1} x_i, \ \overline{y} = \frac{1}{n_2} \sum_{i=1}^{n_2} y_i,
$$
\n
$$
s_1^2 = \frac{1}{n_1 - 1} \sum_{i=1}^{n_1} (x_i - \overline{x})^2, \ s_2^2 = \frac{1}{n_2 - 1} \sum_{i=1}^{n_2} (y_i - \overline{y})^2
$$

(Stichprobenmittelwerte und korrigierte Stichprobenvarianzen),

$$
s^2 = \frac{(n_1 - 1)s_1^2 + (n_2 - 1)s_2^2}{n_1 + n_2 - 2}
$$

(gepoolte Stichprobenvarianz) berechne  $t = \frac{\overline{x}_1 - \overline{x}_2}{s_1 / \frac{1}{n} + 1}$  $\frac{\lambda_1}{s\sqrt{\frac{1}{n}}}$  $\frac{1}{n_1} + \frac{1}{n_2}$ , lehne  $H_0$ :  $\mu_1 = \mu_2$  zum Signifikanzniveau  $\alpha$  ab, wenn

$$
|t| > (1 - \frac{\alpha}{2})
$$
-Quantil der *t*-Verteilung mit  $n_1 + n_2 - 2$   
Freiheitsgraden.

**Frage** Was tun, wenn mehr als zwei Gruppen vorliegen?

#### Grundidee der Varianzanalyse Wir beobachten unterschiedliche Gruppenmittelwerte:

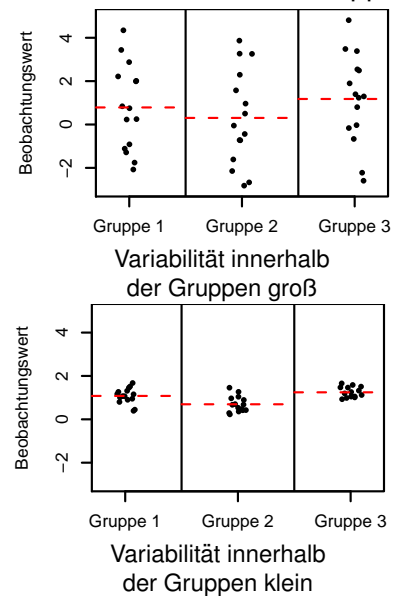

## Beispiel: Blutgerinnungszeiten

Blutgerinnungszeit bei Ratten unter 4 versch. Behandlungen

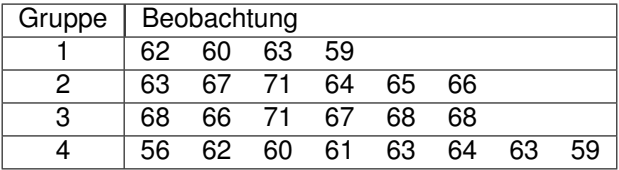

Globalmittelwert  $\bar{x}$ <sub>⋅</sub> = 64,

Gruppenmittelwerte  $\bar{x}_1 = 61, \bar{x}_2 = 66, \bar{x}_3 = 68, \bar{x}_4 = 61.$ 

Bemerkung: Der Globalmittelwert ist in diesem Beispiel auch der Mittelwert der Gruppenmittelwerte. Das muss aber nicht immer so sein!

## Beispiel

Blutgerinnungszeit bei Ratten unter 4 versch. Behandlungen

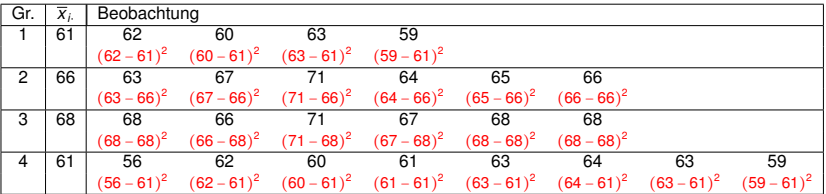

Globalmittelwert  $\bar{x}$ <sub>⋅</sub> = 64,

Gruppenmittelwerte *<sup>x</sup>*1<sup>⋅</sup> <sup>=</sup> 61, *<sup>x</sup>*2<sup>⋅</sup> <sup>=</sup> 66, *<sup>x</sup>*3<sup>⋅</sup> <sup>=</sup> 68, *<sup>x</sup>*4<sup>⋅</sup> <sup>=</sup> 61.

Die roten Werte (ohne die Quadrate) heißen Residuen: die "Restvariabilität" der<br>Beobachtungen, die das Modell nicht erklärt Beobachtungen, die das Modell nicht erklärt.

Quadratsumme innerhalb der Gruppen:

*ss*innerh <sup>=</sup> 112, 20 Freiheitsgrade

Quadratsumme zwischen den Gruppen:

 $ss_{zw} = 4 \cdot (61 - 64)^2 + 6 \cdot (66 - 64)^2 + 6 \cdot (68 - 64)^2 + 8 \cdot (61 - 64)^2 = 228$ , 3 Freiheitsgrade

$$
F = \frac{s s_{\rm zw}/3}{s s_{\rm inner}/20} = \frac{76}{5,6} = 13,57
$$

Beispiel: Blutgerinnungszeit bei Ratten unter 4 versch. Behandlungen

## ANOVA-Tafel ("ANalysis Of VAriance")<br>————————————————————

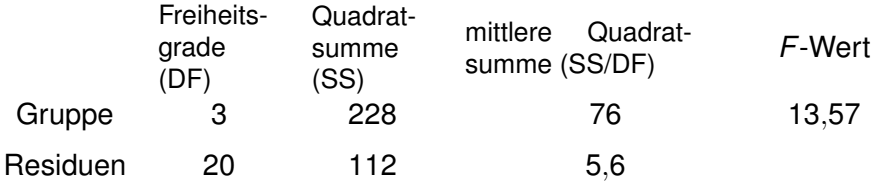

Unter der Hypothese *H*<sub>0</sub> "die Gruppenmittelwerte sind gleich" " (und einer Normalverteilungsannahme an die Beobachtungen) ist *F* Fisher-verteilt mit 3 und 20 Freiheitsgraden, das 95%-Quantil der Fisher $_{3,20}$ -Verteilung ist 3,098 (< 13,57).

Wir können demnach H<sub>0</sub> zum Signifikanzniveau 5% ablehnen.

(Der *p*-Wert ist Fisher<sub>3,20</sub>([13,57, ∞)) ≤ 5 ⋅ 10<sup>-5</sup>.)

#### *F*-Test, allgemein

 $n = n_1 + n_2 + \cdots + n_l$  Beobachtungen in *I* Gruppen, *<sup>X</sup>ij* <sup>=</sup> *<sup>j</sup>*-te Beobachtung in der *<sup>i</sup>*-ten Gruppe, *<sup>j</sup>* <sup>=</sup> <sup>1</sup>, . . . , *<sup>n</sup><sup>i</sup>* . Modellannahme:  $X_{ii} = \mu_i + \varepsilon_{ii}$ , mit unabhängigen, normalverteilten  $\varepsilon_{ij}$ ,  $\mathbb{E}[\varepsilon_{ij}] = 0$ ,  $\text{Var}[\varepsilon_{ij}] = \sigma^2$ ( $\mu_i$  ist der "wahre" Mittelwert innerhalb der *i*-ten Gruppe.)<br>—  $\overline{X}_{\cdot \cdot} = \frac{1}{n} \sum_{i=1}^{l} \sum_{i=1}^{l}$ *ni*  $j_{j=1}^{\prime\prime\prime}$  *X<sub>ij</sub>* (empirisches) "Globalmittel"  $\overline{X}_{i\cdot} = \frac{1}{n_i}$ *ni* ∑ *ni j*=1 *Xij* (empirischer) Mittelwert der *i*-ten Gruppe  $SS_{\text{innerh}} = \sum_{i=1}^{n}$ ∑ *i*=1 *ni*  $\sum_{j=1}^{j} (X_{ij} - \overline{X}_{j.})^2$ Quadratsumme innerhalb d. Gruppen, *n* − *I* Freiheitsgrade  $SS_{\text{zw}} = \sum_{i=1}^{N}$ ∑ *i*=1 *ni*(*Xi*<sup>⋅</sup> −*X*⋅⋅) <sup>2</sup> Quadratsumme zwischen d. Gruppen,

$$
I-1
$$
 Freiheitsgrade

$$
F = \frac{SS_{zw}/(I-1)}{SS_{\text{innerh}}/(n-I)}
$$

*<sup>X</sup>ij* <sup>=</sup> *<sup>j</sup>*-te Beobachtung in der *<sup>i</sup>*-ten Gruppe, *<sup>j</sup>* <sup>=</sup> <sup>1</sup>, . . . , *<sup>n</sup><sup>i</sup>* , Modellannahme:  $X_{ij} = \mu_i + \varepsilon_{ij}$ .  $\mathbb{E}[\varepsilon_{ij}] = 0$ ,  $\text{Var}[\varepsilon_{ij}] = \sigma^2$ 

$$
SS_{\text{innerh}} = \sum_{i=1}^{I} \sum_{j=1}^{n_i} (X_{ij} - \overline{X}_{i\cdot})^2
$$

Quadratsumme innerhalb d. Gruppen,

*n* − *I* Freiheitsgrade

 $SS_{zw} = \sum_{i=1}^{N}$ ∑ *i*=1 *ni*(*Xi*<sup>⋅</sup> −*X*⋅⋅) <sup>2</sup> Quadratsumme zwischen d. Gruppen, *I* − 1 Freiheitsgrade

$$
F = \frac{SS_{zw}/(1-1)}{SS_{\text{innerh}}/(n-1)}
$$

Unter der Hypothese  $H_0$ :  $\mu_1 = \cdots = \mu_I$  ("alle  $\mu_i$  sind gleich") " ist *F* Fisher-verteilt mit *I* − 1 und *n* − *I* Freiheitsgraden (unabhängig vom tatsächlichen gemeinsamen Wert der  $\mu_i$ ).

*F***-Test**: Wir lehnen *H*<sup>0</sup> zum Signifikanzniveau α ab, wenn  $F \geq q_{\alpha}$ , wobei  $q_{\alpha}$  das (1 –  $\alpha$ )-Quantil der Fisher-Verteilung mit *I* − 1 und *n* − *I* Freiheitsgraden ist.

#### Zur Theorie:

Seien  $m, n \in \mathbb{N}, X_1, \ldots, X_m, Y_1, \ldots, Y_n$  unabhängig, ∼  $\mathcal{N}_{0,1}$ .

$$
F_{m,n} := \frac{\frac{1}{m} \sum_{i=1}^{m} X_i^2}{\frac{1}{n} \sum_{j=1}^{n} Y_j^2}
$$
hat Dichte  

$$
f_{m,n}(x) = \frac{\Gamma(\frac{n+m}{2})}{\Gamma(\frac{m}{2}) \Gamma(\frac{n}{2})} m^{\frac{m}{2}} n^{\frac{n}{2}} \frac{x^{\frac{m}{2}-1}}{(n+mx)^{\frac{(m+n)}{2}}} \mathbf{1}_{(0,\infty)}(x).
$$

<sup>L</sup> (*Fm*,*n*) heißt *Fisher-Verteilung*<sup>2</sup> mit *<sup>m</sup>* und *<sup>n</sup>* Freiheitsgraden (präziser: mit *m* Zähler- und *n* Nenner-Freiheitsgraden).

<sup>2</sup>Nach Ronald Aylmer Fisher, 1890–1962

#### Tabelle der 95%-Quantile der F-Verteilung

Die folgende Tabelle zeigt (auf 2 Nachkommastellen gerundet) das 95%-Quantil der Fisher-Verteilung mit  $k_1$  und  $k_2$  Freiheitsgraden ( $k_1$  Zählerund  $k_2$  Nennerfreiheitsgrade)

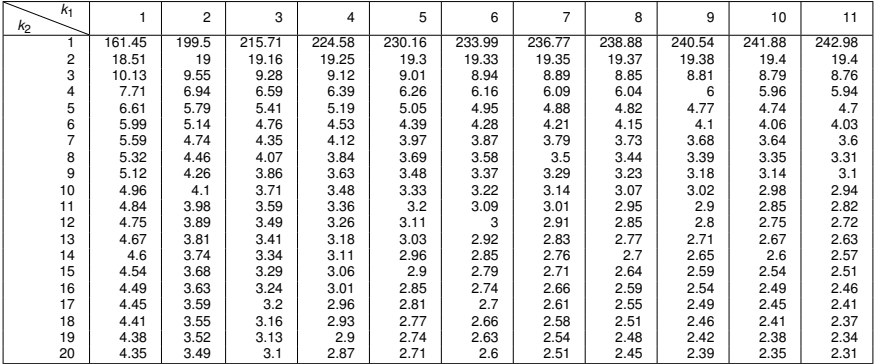

### Bemerkung: *F*-Test mit 2 Gruppen ̂= *t*-Test

For 
$$
I = 2
$$
 Gruppen ist  $\overline{X}_{\cdot \cdot} = \frac{1}{n} \sum_{i=1}^{n} \sum_{j=1}^{n_i} X_{ij} = \frac{n_1}{n_1 + n_2} \overline{X}_1 \cdot + \frac{n_2}{n_1 + n_2} \overline{X}_2$ .

\nund somit

$$
\overline{X}_{1.} - \overline{X}_{..} = \frac{n_2}{n_1 + n_2} (\overline{X}_{1.} - \overline{X}_{2.}), \overline{X}_{2.} - \overline{X}_{..} = \frac{n_1}{n_1 + n_2} (\overline{X}_{2.} - \overline{X}_{1.}), \text{ d.h.}
$$
  

$$
SS_{zw} = n_1 (\overline{X}_{1.} - \overline{X}_{..})^2 + n_2 (\overline{X}_{2.} - \overline{X}_{..})^2 = \frac{n_1 n_2}{n_1 + n_2} (\overline{X}_{1.} - \overline{X}_{2.})^2.
$$

Weiter ist

$$
SS_{\text{inner}} = \sum_{j=1}^{n_1} (X_{1j} - \overline{X}_{1.})^2 + \sum_{j=1}^{n_2} (X_{2j} - \overline{X}_{2.})^2 = (n_1 + n_2 - 2)s^2
$$
  

$$
(s^2 = \frac{n_1 - 1}{n_1 + n_2 - 2} s_1^2 + \frac{n_2 - 1}{n_1 + n_2 - 2} s_2^2 \text{ ist die gepoolte Stichprobenvarianz})
$$

Insgesamt:

$$
F = \frac{SS_{zw}/1}{SS_{innerh}/(n_1+n_2-2)} = \frac{(\overline{X}_1. - \overline{X}_2.)^2}{s^2(\frac{1}{n_1} + \frac{1}{n_2})} = T^2
$$

## Berechnung der Signifikanz mit R

Wie muss man q wählen, damit  $\mathbb{P}(F \le q) = 0.95$  für Fisher(6,63)-verteiltes F?

```
> qf(0.95, df1=6, df2=63)
[1] 2.246408
```
*p*-Wert-Berechnung: Wie wahrscheinlich ist es, dass eine Fisher(3,20)-verteilte Zufallsgröße einen Wert  $\geq 13.57$ annimmt?

> pf(13.57, df1=3, df2=20, lower.tail=FALSE) [1] 4.66169e-05

## Varianzanalyse komplett in R

Die Text-Datei gerinnung.txt enthalt eine Spalte "bgz" mit den ¨ Blutgerinnungszeiten und eine Spalte "beh" mit der Behandlung  $(A,B,C,D)$ .

```
> rat<-read.table("gerinnung.txt",header=TRUE)
```

```
> rat.aov <- aov(bgz˜beh,data=rat)
```

```
> summary(rat.aov)
```
Df Sum Sq Mean Sq F value Pr(>F) beh 3 228 76.0 13.571 4.658e-05 \*\*\* Residuals 20 112 5.6

---

Signif. codes:  $0 \rightarrow x * x'$  0.001 '\*\*' 0.01 '\*' 0.05 '.'

## **Mediantest**

Modell:  $X_1, \ldots, X_n$  u.i.v. reellwertig,  $\sim \rho$  mit Median  $m(\rho)$ (und  $\rho$  habe stetige Verteilungsfunktion)

Wir möchten anhand von Beobachtungen  $x_1, \ldots, x_n$  prüfen, ob  $m(\rho) = m_0$  plausibel ist, d.h. wir testen

$$
H_0: m(\rho) = m_0 \quad \text{gegen} \quad H_1: m(\rho) \neq m_0
$$

Sei

 $x_{(1)} < x_{(2)} < \cdots < x_{(n)}$  die Ordnungsstatistik,  $\alpha \in (0,1)$ wähle *k* (möglichst groß) mit  $\text{Bin}_{n,1/2}(\{0,\ldots,k-1\}) \leq \frac{\alpha}{2}$  $\frac{\alpha}{2}$ , wenn [*x*(*k*) , *x*(*n*−*k*+1) ] <sup>∋</sup> *<sup>m</sup>*0, so nehme *<sup>H</sup>*<sup>0</sup> an, sonst lehne *<sup>H</sup>*<sup>0</sup> ab zugunsten von  $H_1$ .

Dieser Test hält das Niveau  $\alpha$  ein.

## Mediantest, einseitig

Analog im einseitigen Fall:

 $x_{(1)} < x_{(2)} < \cdots < x_{(n)}$  die Ordnungsstatistik,  $\alpha \in (0, 1)$ 

wähle *k'* möglichst groß, so dass  $\textit{Bin}_{n,1/2}(\{0,\ldots,k'-1\}) \leq \alpha$ gilt.

Wir testen

 $H_0$ :  $m(\rho) \le m_0$  gegen  $H_1$ :  $m(\rho) > m_0$ 

folgendermaßen:

Lehne *H*<sup>0</sup> ab, wenn *x*(*<sup>k</sup>* ′) <sup>&</sup>gt; *<sup>m</sup>*0.

Dieser Test hält das Niveau  $\alpha$  ein.

#### Mediantest: Theoretische Begründung

Sei  $\rho$  eine Verteilung auf R mit stetiger Verteilungsfunktion und Median  $m(\rho) = m_0, X_1, \ldots, X_n$  u.i.v., ~  $\rho$ 

$$
P_{\rho}\big(X_{(k)} > m(\rho)\big) = P_{\rho}\big(\big|\{1 \le i \le n : X_i \le m(\rho)\}\big| \le k - 1\big)
$$
  
= Bin<sub>n,1/2</sub>({0,..., k - 1})  $\le \frac{\alpha}{2}$ ,

analog ist

$$
P_{\rho}\big(X_{(n-k-1)}
$$

somit

$$
P_{\rho}\Big(\big[X_{(k)}, X_{(n-k+1)}\big] \neq m(\rho)\Big) \leq P_{\rho}\big(X_{(k)} > m(\rho)\big) + P_{\rho}\big(X_{(n-k-1)} < m(\rho)\big) \leq \alpha.
$$

(Da  $\rho$  stetige Verteilungsfunktion hat, gilt  $P_{\rho}(X_i = X_i) = 0$  für  $i \neq j$  und  $P_{\rho}(X_i = m(\rho)) = 0.$ 

## Wilcoxons Rangsummen-Test

Ein "verteilungsfreier" Test,<br>mit dem man die Lage zwe mit dem man die Lage zweier Verteilungen zueinander testen kann.

Beobachtungen: Zwei Stichproben

 $X: x_1, x_2, \ldots, x_m$  und  $Y: y_1, y_2, \ldots, y_n$ 

Wir möchten die Nullhypothese: *X* und *Y* haben diesselbe Verteilung testen

gegen die Alternative:

Die beiden Verteilungen sind gegeneinander verschoben.

(Die Situation ist ähnlich zum zwei-Stichproben-t-Test, aber wir möchten *nicht* die implizite Annahme treffen, dass es sich dabei (wenigstens ungefähr) um Normalverteilungen handelt.)

## Idee

#### Beobachtungen:

 $X: x_1, x_2, \ldots, x_m$  und  $Y: y_1, y_2, \ldots, y_n$ 

- ► Sortiere alle Beobachtungen der Größe nach.
- ▸ Bestimme die Range der ¨ *m X*-Werte unter allen *m* + *n* Beobachtungen.
- ▸ Wenn die Nullhypothese zutrifft, sind die *m X*-Range eine ¨ rein zufällige Wahl aus  $\{1, 2, \ldots, m + n\}.$
- ► Berechne die Summe der *X*-Ränge, prüfe, ob dieser Wert untypisch groß oder klein.

## Wilcoxons Rangsummenstatistik

Beobachtungen:

- $X: x_1, x_2, \ldots, x_m$ 
	- $Y: V_1, V_2, \ldots, V_n$

#### *W* = Summe der *X*-Ränge – (1 + 2 + … + *m*) heißt Wilcoxons Rangsummenstatistik

Die Normierung ist so gewählt, dass  $0 \leq W \leq m n$ .

#### Wilcoxons Rangsummenstatistik Bemerkung 1:

*W* = Summe der *X*-Ränge – (1 + 2 + … + *m*)

Wir könnten auch die Summe der Y-Ränge benutzen, denn

Summe der *X*-Ränge + Summe der *Y*-Ränge

 $=$  Summe aller Ränge

$$
= 1 + 2 + \dots + (m+n) = \frac{(m+n)(m+n+1)}{2}
$$

Bemerkung 2:

Der Wilcoxon-Test heißt auch Mann-Whitney-Test, die Rangsummenstatistik auch Mann-Whitney Statistik *U*, sie unterscheidet sich (je nach Definition) von *W* um eine Konstante.

(In der Literatur sind beide Bezeichnungen üblich, man prüfe vor Verwendung von Tabellen, etc. die verwendete Konvention.)

- ▸ Beobachtungen:
	- *X* ∶ 1,5; 5,6; 35,2
	- *Y* ∴ 7,9; 38,1; 41,0; 56,7; 112,1; 197,4; 381,8

- ▸ Lege Beobachtungen zusammen und sortiere: 1,5; 5,6; 7,9; 35,2; 38,1; 41,0; 56,7; 112,1; 197,4; 381,8
- ► Bestimme Ränge: 1, 2, 3, 4, 5, 6, 7, 8, 9, 10
- ▸ Rangsummenstatistik hier: *<sup>W</sup>* <sup>=</sup> <sup>1</sup> <sup>+</sup> <sup>2</sup> <sup>+</sup> <sup>4</sup> <sup>−</sup> (<sup>1</sup> <sup>+</sup> <sup>2</sup> <sup>+</sup> <sup>3</sup>) <sup>=</sup> <sup>1</sup>

### Interpretation von *W*

*X*-Population kleiner  $\implies$  *W* klein: , <sup>2</sup>, <sup>3</sup>, <sup>4</sup>, <sup>5</sup>, <sup>6</sup>, <sup>7</sup>, <sup>8</sup>, <sup>9</sup>, <sup>10</sup> *<sup>W</sup>* <sup>=</sup> <sup>0</sup> , <sup>2</sup>, <sup>3</sup>, <sup>4</sup>, <sup>5</sup>, <sup>6</sup>, <sup>7</sup>, <sup>8</sup>, <sup>9</sup>, <sup>10</sup> *<sup>W</sup>* <sup>=</sup> <sup>1</sup> , <sup>2</sup>, <sup>3</sup>, <sup>4</sup>, <sup>5</sup>, <sup>6</sup>, <sup>7</sup>, <sup>8</sup>, <sup>9</sup>, <sup>10</sup> *<sup>W</sup>* <sup>=</sup> <sup>2</sup> , <sup>2</sup>, <sup>3</sup>, <sup>4</sup>, <sup>5</sup>, <sup>6</sup>, <sup>7</sup>, <sup>8</sup>, <sup>9</sup>, <sup>10</sup> *<sup>W</sup>* <sup>=</sup> <sup>2</sup>  $X$ -Population größer  $\implies$  *W* groß: , <sup>2</sup>, <sup>3</sup>, <sup>4</sup>, <sup>5</sup>, <sup>6</sup>, <sup>7</sup>, <sup>8</sup>, <sup>9</sup>, <sup>10</sup> *<sup>W</sup>* <sup>=</sup> <sup>21</sup> , <sup>2</sup>, <sup>3</sup>, <sup>4</sup>, <sup>5</sup>, <sup>6</sup>, <sup>7</sup>, <sup>8</sup>, <sup>9</sup>, <sup>10</sup> *<sup>W</sup>* <sup>=</sup> <sup>20</sup> , <sup>2</sup>, <sup>3</sup>, <sup>4</sup>, <sup>5</sup>, <sup>6</sup>, <sup>7</sup>, <sup>8</sup>, <sup>9</sup>, <sup>10</sup> *<sup>W</sup>* <sup>=</sup> <sup>19</sup> , <sup>2</sup>, <sup>3</sup>, <sup>4</sup>, <sup>5</sup>, <sup>6</sup>, <sup>7</sup>, <sup>8</sup>, <sup>9</sup>, <sup>10</sup> *<sup>W</sup>* <sup>=</sup> <sup>19</sup>

## Signifikanz

Nullhypothese: *X*-Stichprobe und *Y*-Stichprobe stammen aus derselben Verteilung Die 3 Ränge der *X*-Stichprobe 1 2 3 4 5 6 7 8 9 10 hätten genausogut irgendwelche 3 Ränge 1 2 3 4 5 6 7 8 9 10 sein können.

Es gibt  $\frac{10.9.8}{3.2.1}$  = 120 Möglichkeiten. (Allgemein:  $\frac{(m+n)(m+n-1)\cdots(n+1)}{m(m-1)\cdots1}$ ) =  $\frac{(m+n)!}{n!m!}$  $\frac{(m+n)!}{n!m!} = {m+n \choose m}$  $\binom{n+n}{m}$  Möglichkeiten)

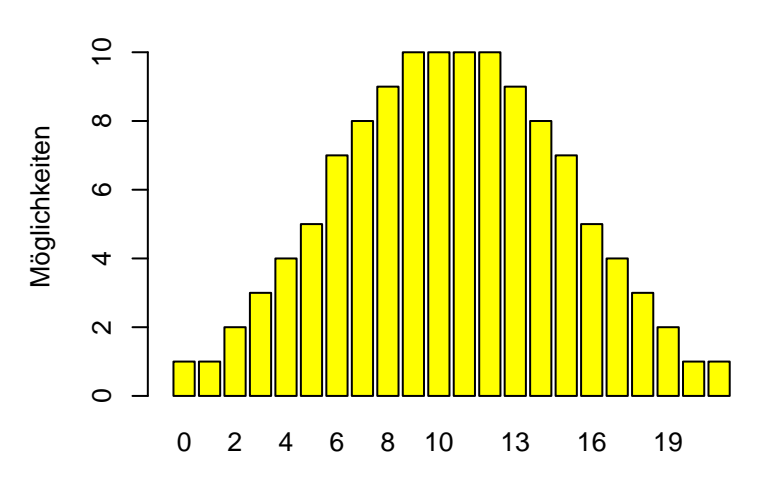

Verteilung der Wilcoxon-Statistik (*<sup>m</sup>* <sup>=</sup> <sup>3</sup>, *<sup>n</sup>* <sup>=</sup> 7)

Unter der Nullhypothese sind alle Rangbelegungen gleich wahrscheinlich, also <sup>P</sup>(*<sup>W</sup>* <sup>=</sup> *<sup>w</sup>*) <sup>=</sup> Anz. Moglichkeiten mit Rangsummenstatistik ¨ *w* 120

Wir beobachten in unserem Beispiel: 1,5, 5,6; 7,9; 35,2; 38,1; 41,0; 56,7; 112,1; 197,4; 381,8 somit  $W = 1$ 

$$
\mathbb{P}(W \le 1) + \mathbb{P}(W \ge 20) = \mathbb{P}(W = 0) + \mathbb{P}(W = 1) + \mathbb{P}(W = 20) + \mathbb{P}(W = 21) = \frac{1+1+1+1}{120} = 0,033
$$

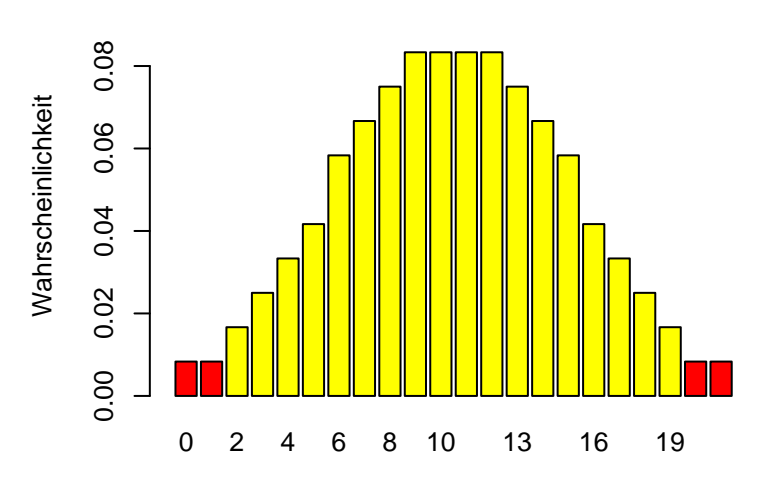

Verteilung der Wilcoxon-Statistik (*<sup>m</sup>* <sup>=</sup> <sup>3</sup>, *<sup>n</sup>* <sup>=</sup> 7)

W

Prufen wir in unserem Beispiel die Nullhypothese, dass die ¨ Verteilungen von *X* und *Y* identisch sind, auf dem 5%-Niveau:

Wir haben *<sup>W</sup>* <sup>=</sup> 1 beobachtet, also

*<sup>p</sup>*-Wert = *<sup>P</sup>*(ein so extremes *<sup>W</sup>*) <sup>=</sup> <sup>4</sup>/<sup>120</sup> <sup>=</sup> <sup>0</sup>,<sup>033</sup>

Wir lehnen die Nullhypothese auf dem 5%-Niveau ab.

Bem.: Die Verteilungsgewichte von *W* kann man mittels einer Rekursionsformel explizit bestimmen (was für "mittelgroße" *m*<br>∪rd *n* arektikebel iet) und *n* praktikabel ist), bei großem *m* und *n* verwendet man eine Normalapproximation.

R kennt den Wilcoxon-Test mittels wilcox.test:

```
> x[1] 1.5 5.6 35.2
> y[1] 7.9 38.1 41.0 56.7 112.1 197.4 381.8
> wilcox.test(x,y)
Wilcoxon rank sum test
data: x and y
W = 1, p-value = 0.03333
alternative hypothesis: true location shift is
not equal to 0
```
## Vergleich von *t*-Test und Wilcoxon-Test

Beachte:

Sowohl der *t*-Test als auch der Wilcoxon-Test können verwendet werden, um eine vermutete Verschiebung der Verteilung zu stützen.

Der *t*-Test testet "nur" auf Gleichheit der Erwartungswerte.<br>Der Wilsexen Test desegen testat auf Gleichheit. Der Wilcoxon-Test dagegen testet auf Gleichheit der gesamten Verteilungen. (Der Wilcoxon-Test kann beispielsweise Signifikanz anzeigen, selbst wenn die Stichproben-Mittelwerte übereinstimmen)

In besonderen Fällen

- ▸ Verteilungen sind asymmetrisch
- ► Stichprobenlänge ist klein

hat der Wilcoxon-Test eine höhere Testpower.

Vergleichen wir (spaßeshalber) mit dem *t*-Test (mit R ausgefuhrt) ¨ :

```
> x[1] 1.5 5.6 35.2
> y[1] 7.9 38.1 41.0 56.7 112.1 197.4 381.8
> t.test(x,y,var.equal=TRUE)
Two Sample t-test
data: x and y
t = -1.3319, df = 8, p-value = 0.2196
alternative hypothesis: true difference in means
                       is not equal to 0
95 percent confidence interval:
-287.30632 76.93489
sample estimates:
mean of x mean of y
 14.1000 119.2857
```
## Kolmogorov-Smirnov-Test

(Eine Erinnerung an / Einordnung von Übungsaufgabe 11.4)

Wir möchten prüfen, ob unabhängige, identisch verteilte  $X_1, \ldots, X_n$  eine gewisse Verteilung  $\rho$  besitzen. (und ρ habe stetige Verteilungsfunktion *F*ρ)

Idee: Wenn *<sup>X</sup><sup>i</sup>* <sup>∼</sup> <sup>ρ</sup> gilt, so auch

$$
\widehat{F}_n(t) \coloneqq \frac{1}{n} \sum_{i=1}^n I_{\{X_i \leq t\}} \underset{n \to \infty}{\longrightarrow} F_\rho(t) = \rho\big((-\infty,t]\big)
$$

zumindest für jedes *t* ∈ ℝ (mit dem Gesetz der großen Zahlen) und die Fluktuationen sind von der Ordnung *O*(1/ √ *n*):

$$
\sqrt{n} \cdot \sup_{t \in \mathbb{R}} |\widehat{F}_n(t) - F_\rho(t)| \mathop{\longrightarrow}_{n \to \infty} K
$$

wo *K* die *Kolmogorov-Verteilung besitzt*.

Sei  $x_1 \leq x_2 \leq x_3 \leq ... \leq x_n$  eine geordnete Stichprobe *x*,

$$
\widehat{F}_x(t)=\frac{1}{n}\sum_{i=1}^n\mathbf{1}_{[x_i,\infty)}(t),\quad t\in\mathbb{R}.
$$

die empirische Verteilungsfunktion.

Die Kolmogorov-Smirnov-Statistik ist

$$
D^{\rho}(x) = \sup_{t} |\widehat{F}_x(t) - F_{P}(t)| = \max\{d_1, d_2, ..., d_n\}
$$

mit 
$$
d_i = \max\{|\widehat{F}_x(x_i) - F_\rho(x_i)|, |\widehat{F}_x(x_i) - F_\rho(x_{i+1})|\}
$$
 für   
 $i = 1, 2, ..., n - 1$  und  $d_n = |1 - F_\rho(x_n)|$ 

#### **Kolmogorov-Smirnov-Test**

Lehne *H*<sub>0</sub> : Die *x<sub>i</sub>* stammen aus Verteilung *ρ* zum (asymptotischen) Niveau  $\alpha$  ab, wenn  $\sqrt{n}D^{\rho}(x)$  >  $(1, \ldots)$  Quentil van K (1 − α)-Quantil von *K*.

#### Bemerkung:

*K* ist die Verteilung des Maximums des Betrags der sogenannten Brown'schen Brücke, es gilt

$$
P(K > z) = 2 \sum_{k=1}^{\infty} (-1)^{k-1} e^{-k^2 z^2}
$$

R-Befehl: ks.test

# Zur "reinen Lehre" des statistischen Testens

Nehmen wir an, wir möchten eine gewisse Aussage anhand experimenteller oder empirischer Daten statistisch prüfen. Das korrekte ("lehrbuchmäßige") Vorgehen sieht folgendermaßen<br>。 aus:

1. Statistisches Modell formulieren, Nullhypothese und Alternative angeben

(was die Nullhypothese ist, hangt von der konkreten ¨ Anwendungsfrage ab, oft ernennt man "das Gegenteil dessen,<br>was man erhärten mächte" zur Nullbynotbese). was man erhärten möchte" zur Nullhypothese).

2. Dann einen Test (einschließlich gewünschtem Niveau) festlegen.

3. Dann erst: Daten erheben (bzw. Daten anschauen), Test-Entscheidung fällen.

# Zur "reinen Lehre" des statistischen Testens

Die Kontrolle der Fehlerwahrscheinlichkeiten, die die Theorie des statistischen Testens liefert, bezieht sich auf dieses Vorgehen.

Wenn man die Reihenfolge herumdreht, also zuerst die Daten anschaut und dann einen Test wählt, verfälscht man strenggenommen zumindest das Signifikanzniveau, möglicherweise bis ins Unsinnige.

Beispiel: zuerst den empirischen Mittelwert bestimmen, dann je nachdem, ob er links oder rechts von  $\vartheta_0$  liegt, entscheiden, ob man eine rechts- oder eine linksseitige Alternative wählt, ist offenbar "geschummelt".

# Zur "reinen Lehre" des statistischen Testens

Man sollte dieselben Daten nicht für explorative Statistik (d.h. Beobachtungen, die zu neuen Hypothesen führen [sollen]) und schließende Statistik (d.h. Beobachtungen, anhand denen eine Hypothese getestet werden soll) zugleich verwenden.

Wir betrachten zum Abschluss ein (simuliertes) Beispiel, das zeigt, was sonst schief gehen kann ...

## Ein simuliertes Experiment

Ein Versuch werde an *<sup>n</sup>* <sup>=</sup> 100 aufeinanderfolgenden Tagen unabhängig unter identischen Bedingungen wiederholt, *x<sup>i</sup>* = Messergebnis am *i*-ten Tag

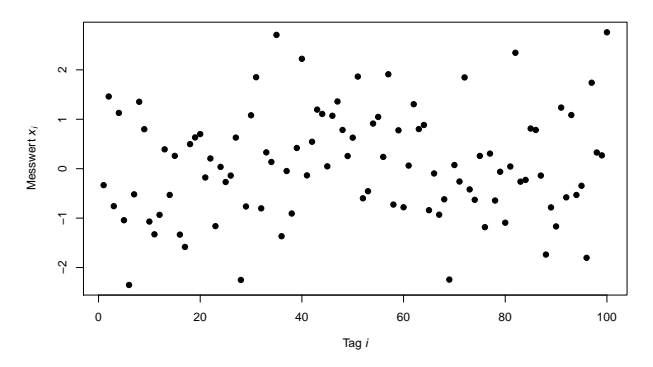

(unter der Nullhypothese  $\mu = 0$  simulierte Daten, d.h. es gibt in Wirklichkeit keinen Effekt)
### Ein simuliertes Experiment

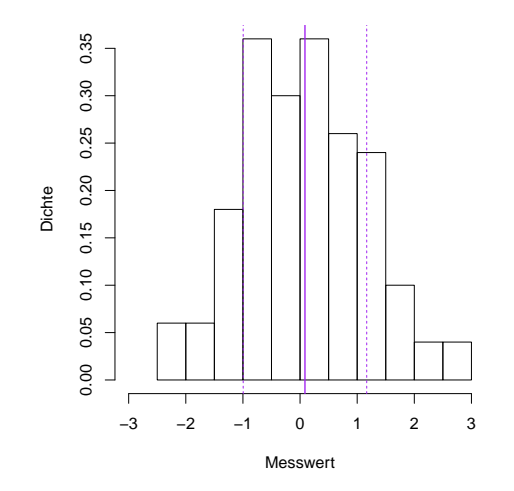

*n* = 100,  $\overline{x}$  = 0.086, *s*/ $\sqrt{n}$  = 0.108, *t* = 0.794, *p*-Wert ist 0.43 (zweiseitiger *t*-Test)

#### " Aufhören, wenn es gut aussieht"

Der Experimentator überlegt am Tag 86: Der Monat erste war noch eine Übungs- und Kalibrierungsphase,

ich lasse einmal die ersten 29 Beobachtungen weg und schaue, was ich dann bis jetzt so habe (57 Beobachtungen)

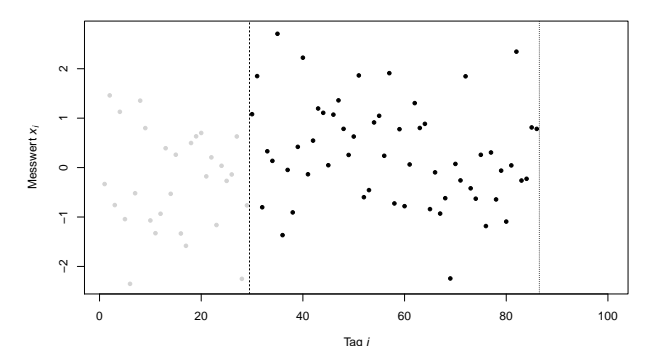

" Aufhören, wenn es gut aussieht"

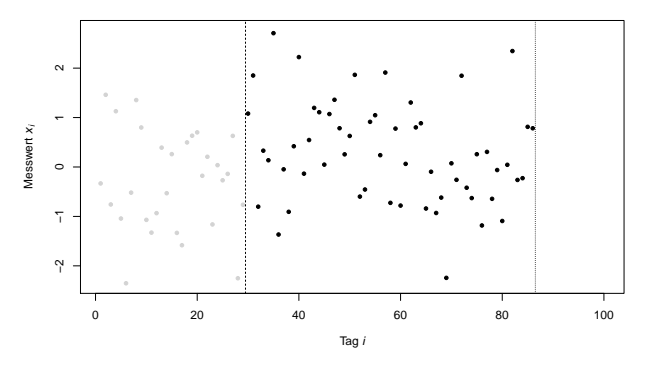

Mit den  $n = 57$  Messwerten  $x_{30}, x_{31}, \ldots, x_{85}, x_{86}$  ergibt sich  $\overline{x}$  = 0.293, *s* = 1.021, *s*/ $\sqrt{n}$  = 0.135, *t* = 2.167, *p*-Wert ist 0.035 (zweiseitiger *t*-Test)

Demnach: Wir sehen scheinbar eine signifikante Abweichung von der 0? Was ist hier passiert?

#### " Aufhören, wenn es gut aussieht?!"

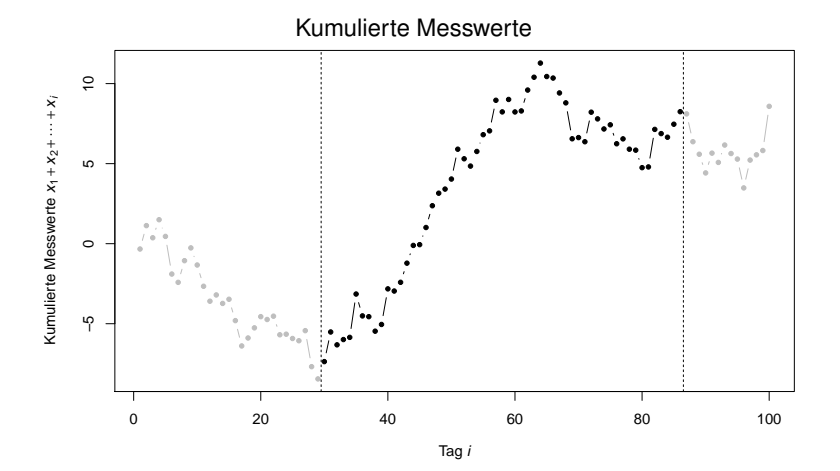

# Problem des multiplen Testens

Wenn wir den Beginn und die Länge der "richtigen" " Versuchsreihe nicht im vorhinein festlegen, haben wir ein multiples Testproblem vorliegen:

Angenommen, an jedem Tag *<sup>i</sup>* <sup>=</sup> <sup>50</sup>, <sup>51</sup>, . . . , 100 geht der Experimentator die *i* − 50 + 1 moglichen Messreihen ¨

> *x*1, *x*2, . . . , *xi*−1, *x<sup>i</sup> x*2, *x*3, . . . , *xi*−1, *x<sup>i</sup>* ⋮ *xi*−50+1, *xi*−50+<sup>2</sup> . . . , *xi*−1, *x<sup>i</sup>*

der Länge  $\geq 50$ , die mit dem heutigen Tag enden, durch und führt mit jeder davon einen (zweiseitigen ein-Stichproben) *t*-Test zur Nullhypothese  $\mu$  = 0 aus.

## Problem des multiplen Testens

Dann wurden insgesamt  $1 + 2 + \cdots + 51 = \frac{51.52}{2}$  $\frac{32}{2}$  = 1326 Tests<br>: mindestens ein ausgeführt. Wie wahrscheinlich ist es, dass mindestens einer einen *<sup>p</sup>*-Wert <sup>&</sup>lt; <sup>0</sup>.05 liefert?

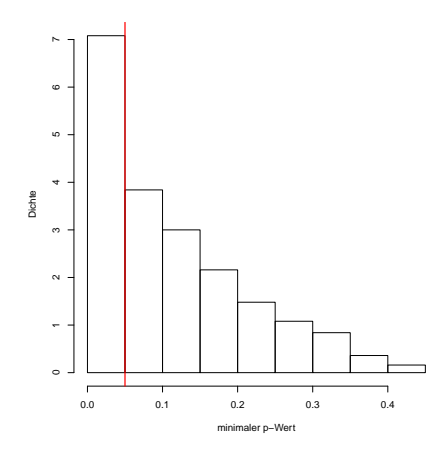

500 simulierte Versuchsreihen

W'keit, dass mindestens einer der Tests anschlägt <sup>≈</sup> <sup>0</sup>.35.